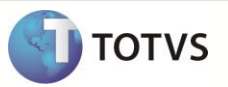

## **Parâmetro MV\_LJFECCX**

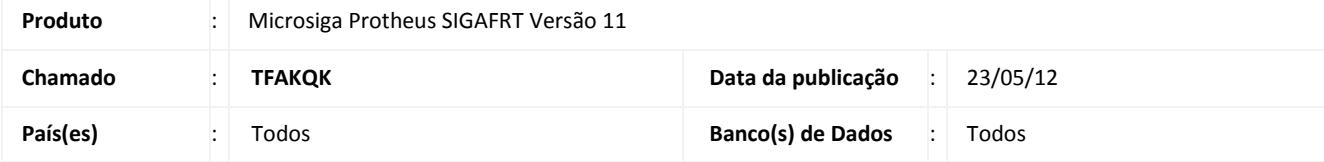

Implementada melhoria na rotina de **Atendimento (FRTA271)**, **do Front Loja**, na entrada da tela de atendimento para não forçar a reabertura do caixa, quando este já se encontra aberto na tabela de **Movimentação de Caixa (SLW)**. Por padrão, todas as vezes que entra na tela de atendimento, é solicitada nova abertura de caixa. Para permitir que na tela de atendimento não force a reabertura do caixa mais de uma vez, será necessário configurar o parâmetro **MV\_LJFECCX**, como segue:

- **T** Sempre força a reabertura do caixa na entrada da tela de atendimento.
- **F** Não força a reabertura do caixa na entrada da tela de atendimento.

## **PROCEDIMENTOS PARA CONFIGURAÇÃO**

1. No **Configurador (SIGACFG)** acesse **Ambientes/Cadastros/Parâmetros (CFGX017)**. Crie o(s) parâmetro(s) a seguir:

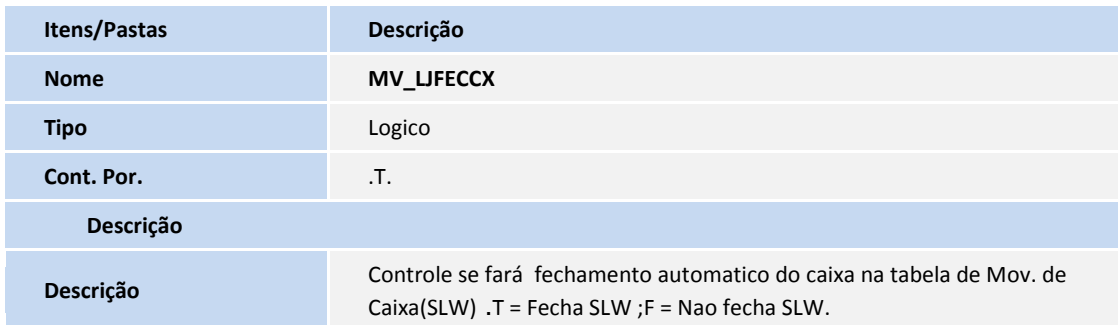

## **PROCEDIMENTOS PARA UTILIZAÇÃO**

- 1. No configurador, configure o parâmetro **MV\_LJFECCX** com **F**.
- 2. No módulo **Front Loja (SIGAFRT)**, abrir o caixa;
- 3. Sair do Atendimento e volte novamente, realize uma venda**;**
- 4. Note que não será mais necessário abrir o caixa, pois ele ainda não foi fechado através da tecla **[F5]**.

## **INFORMAÇÕES TÉCNICAS**

**Funções Envolvidas** FRTA271 – Atendimento Front Loja

**Sistemas Operacionais** Windows®/Linux®